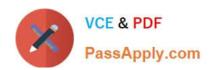

# HP0-M98<sup>Q&As</sup>

Advanced Scripting using QTP 11 Software Exam

# Pass HP HP0-M98 Exam with 100% Guarantee

Free Download Real Questions & Answers PDF and VCE file from:

https://www.passapply.com/hp0-m98.html

100% Passing Guarantee 100% Money Back Assurance

Following Questions and Answers are all new published by HP Official Exam Center

- Instant Download After Purchase
- 100% Money Back Guarantee
- 365 Days Free Update
- 800,000+ Satisfied Customers

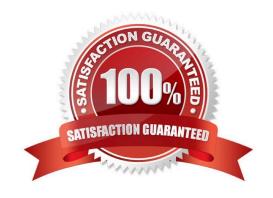

### https://www.passapply.com/hp0-m98.html 2024 Latest passapply HP0-M98 PDF and VCE dumps Download

| QUESTION 1                                                                                                    |
|----------------------------------------------------------------------------------------------------|
| \\'Generate Script\\' is in which tab of Test Settings (File->Settings) window                                                                                                    |
| A. Properties                                                                                                    |
| B. Resources                                                                                                    |
| C. Web                                                                                                    |
| D. Recovery                                                                                                    |
| Correct Answer: A                                                                                                    |
| QUESTION 2                                                                                                    |
| The property set for each test object is created and maintained byQuickTest.                                                                                                    |
| A. Smart Identification Object                                                                                                    |
| B. Run-Time Object                                                                                                    |
| C. Assistive Object                                                                                                    |
| D. Test Object                                                                                                    |
| Correct Answer: D                                                                                                    |
| QUESTION 3                                                                                                    |
| The is used to continue the test execution after getting run-time error.                                                                                                    |
| A. On Error Next                                                                                                    |
| B. On Error Resume Next                                                                                                    |
| C. On Error Raise Next                                                                                                    |
| Correct Answer: B                                                                                                    |
| QUESTION 4                                                                                                    |
| In the Associated Repositories tab of the Action Properties dialog box, although we can order the object repositories according to our choice except the fact that Shared Repository remains the first one and cannot be removed. |
| A. True                                                                                                    |
| B. False                                                                                                    |

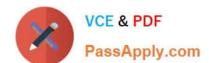

## https://www.passapply.com/hp0-m98.html

2024 Latest passapply HP0-M98 PDF and VCE dumps Download

Correct Answer: B

#### **QUESTION 5**

In the step Browser > Page > Edit > Set "ABC", identify container object(s).

- A. Edit
- B. Page
- C. Browser
- D. Both Browser and Page

Correct Answer: D

Latest HP0-M98 Dumps

HP0-M98 Study Guide HP0-M98 Exam Questions